## Definition of the Expected Power Spectrum In The H1C Validation Simulations

Zachary Martinot and Zhilei Xu

## <span id="page-0-0"></span>September, 2023

This note provides an explicit definition for true input cosmological power spectrum of the signal component of the end-to-end simulation used in [Aguirre et al.](#page-1-0) [\(2022\)](#page-1-0). The definition recorded here should allow the use of the simulated visibility files stored on the NRAO cluster to be reused for further tests where you would like to test recovery of the input power spectrum.

The effective true power spectrum of the simulated EoR signal in the file

/lustre/aoc/projects/hera/Validation/test-4.0.0/data/visibilities/eor.uvh5, using the default units and conventions of hera pspec, is given by

$$
P_{true}(k,z) = \left(10^6 \frac{\text{mK}^2}{\text{K}^2}\right) \left(\frac{\nu_e}{\nu_z}\right)^{-2} \left(100 \left(\frac{10^8 \text{Hz}}{\nu_z}\right)^3\right)^2 A_0 k^{-2} \qquad [\text{mK}^2 h^{-3} \text{Mpc}^3].\tag{1}
$$

The variables are:

- k: spatial wavenumber with units of  $h \text{Mpc}^{-1}$ .
- *z*: redshift, dimensionless.
- $h$ : dimensionless Hubble constant "little- $h$ "; little- $h$  units are used by default in hera pspec.
- $\nu_e = 1420405751.7667 \text{Hz}$ : H I line emission frequency.
- $\bullet \ \nu_z =$  $\nu_e$  $1 + z$ : observed frequency with units of Hz
- $A_0 = h \cdot 10 \left( \frac{1}{0.4} \right)$ 0.2  $\setminus$ <sup>-2</sup>  $[K<sup>2</sup>h<sup>-1</sup>Mpc]$ : amplitude factor from the original power spectrum definition in [test-0.2](https://github.com/HERA-Team/hera-validation/blob/master/test-series/0/test-0.2.0.ipynb), but redefined here with little-h factors.

This possibly bewildering combination of factors arise from unit conversions relative to original definitions, a purposeful redefinition of the power spectrum amplitude to make it detectable at the simulated noise level of [Aguirre et al.](#page-1-0) [\(2022\)](#page-1-0), and the physical redshift dimming factor. A further complication is that [Equation 1](#page-0-0) is still not the approprate definition of the expected power spectrum. The simulation contains a strong aliasing effect because there was no simulation of frequency channel integration - the spectrum of the simulated visibilities is as if the instrument had a delta-function response at each of the frequency samples. The resulting aliasing effect can be mostly accounted for analytically, and as a result the *expected* power spectrum, appropriate for evaluating the correctness of a power spectrum estimate obtained from the simulated data, is defined as

$$
P_{expected}(k, z) = \left(10^6 \frac{\text{mK}^2}{\text{K}^2}\right) \left(\frac{\nu_e}{\nu_z}\right)^{-2} \left(100 \left(\frac{10^8 \text{Hz}}{\nu_z}\right)^3\right)^2 \frac{A_0 \pi^2}{4k_s^2 \sin^2\left(\frac{\pi k}{2k_s}\right)}\tag{2}
$$

where  $k_s$  is an approximate Nyquist frequency. This is defined as the average Nyquist frequency over the frequency sub-band that goes into the delay spectrum

$$
k_s = \frac{\pi}{N-1} \sum_{n=0}^{N-2} \frac{1}{|r(z_{n+1}) - r(z_n)|} \tag{3}
$$

where  $r(z)$  is the comoving distance and  $z_n = \frac{\nu_e}{\nu_p}$  $\frac{\nu_e}{\nu_n}$  – 1 is the redshift for each frequency sample in the sub-band  $\{\nu_n\}_{n=0}^{N-1}$ . The quantity  $k_s$  is thus dependent on the frequency sub-band used.

## References

<span id="page-1-0"></span>Aguirre, J. E., Murray, S. G., Pascua, R., et al. 2022, The Astrophysical Journal, 924, 85, doi: [10.3847/](http://doi.org/10.3847/1538-4357/ac32cd) [1538-4357/ac32cd](http://doi.org/10.3847/1538-4357/ac32cd)

signal power spectrum for h1c idr2 validation sim

September 25, 2023

```
[1]: import numpy as np
     import matplotlib.pyplot as plt
     import h5py, os, glob, copy
     import hera_pspec as hp
     from pyuvdata import UVData
     from pyuvdata import utils as uvd_utils
```
[2]: vis\_data\_path = '/lustre/aoc/projects/hera/Validation/test-4.0.0/data/ ↪visibilities/eor.uvh5'

```
omegas_data_path = '/lustre/aoc/projects/hera/Validation/HERA_dipole_Omegas/
 ↪HERA_dipole_Omegas.h5'
```

```
uvd = UVData.from_file(vis_data_path, read_data=False)
```

```
Telescope RIMEz calculation is not in known_telescopes.
LST values stored in
/lustre/aoc/projects/hera/Validation/test-4.0.0/data/visibilities/eor.uvh5 are
not self-consistent with time_array and telescope location. Consider recomputing
with utils.get_lst_for_time.
```

```
[3]: # This is the cosmological parameter set in the input simulation
    def astropyPlanck15_for_hera_pspec():
        HO = 67.74h = H0/100.
        Om_b = 0.02230/h**2.Om_c = 0.1188/h**2.Om_L = 0.6911Om_k = 1. - (Om_b + Om_c + Om_L)hp_cosmo = hp.conversions.Cosmo_Conversions(Om_L=Om_L,
                                                     Om_b=Om_b,
```

```
Om_c=Om_c,
                                                      HO=HO,)
         return hp_cosmo
     cosmo = astropyPlanck15_for_hera_pspec()
     # Load beam-dependent normalization data
     with h5py.File(omegas_data_path, 'r') as h5f:
         Omega = h5f['Omega'][()]
         Omega = h5f['Omega = gapp'][()]
     # hera_pspec beam initiated from pre-computed integral data
     hpsb = hp.pspecbeam.PSpecBeamFromArray(Omega, Omegapp, uvd.freq_array[0],
      ↪cosmo=cosmo)
[4]: %%time
     uvd = UVData.from_file(vis_data_path, run_check=False)
     # uvd = get_VI_data(uvd)
```
uvd = hp.pstokes.construct\_pstokes(uvd, uvd, pstokes='pI', run\_check=**False**)

```
nu_e = 1420405751.7667 # Hz
nu_hz = uvd.freq_array[0]
```

```
Telescope RIMEz calculation is not in known_telescopes.
LST values stored in
/lustre/aoc/projects/hera/Validation/test-4.0.0/data/visibilities/eor.uvh5 are
not self-consistent with time_array and telescope location. Consider recomputing
with utils.get_lst_for_time.
```

```
CPU times: user 2min 32s, sys: 1min 5s, total: 3min 38s
Wall time: 4min 7s
```
 $[5]$ : ds = hp.PSpecData(dsets=[uvd, uvd], beam=hpsb) ds.Jy\_to\_mK()

Cannot convert dset 1 Jy  $\rightarrow$  mK because vis\_units = mK

```
[6]: # get antenna pairs for 63 unique baselines, excluding auto-correlation
     ant_pairs = [ant_pair for ant_pair in uvd.get_antpairs() if ant_pair[0] !=␣
      \leftrightarrowant pair[1]]
```
*# approximate subbands used in H1C IDR2 results* spw\_ranges = [(175, 325), (575, 725)]

 $[7]:$  %%time uvp = ds.pspec(ant\_pairs, ant\_pairs,  $dests=(0,1)$ ,

```
pols=('pI', 'pI'),
input_data_weight='identity',
norm='I',
taper='blackman-harris',
spw_ranges=spw_ranges,
store_window=False,
verbose=True,
allow_fft=True,
exact_norm=False)
```
CPU times: user 5min 34s, sys: 12.3 s, total: 5min 46s Wall time: 56.3 s

```
[8]: %%time
```

```
k\_bin\_widths = 0.05k_bins = np.arange(0, 2.5, k_b)in_widths)
uvp_sphr = copy.deepcopy(uvp)# time average for each (delay, baseline)
uvp_sphr.average_spectra(time_avg=True, inplace=True)
# average over (delay, baseline) for each k
wp_sphr = hp.grouping.spherical_average(uvp_sphr, k_bins, k_bin_widths, \Box↪run_check=False)
```

```
CPU times: user 7.9 s, sys: 861 ms, total: 8.76 s
Wall time: 6.53 s
```

```
[9]: # evaluates the true input power spectrum
     def true_power_spectrum(k, z):
         AO = 1e1 * (1./0.2) * * -2. # Kelvin<sup>2</sup>
        Pk = 1e6*A0 * k**-2nu_e = 1420405751.7667 # Hz
         nu_z = nu_e/(1. + z)# redshift dimming factor
         Pk *= (nu_e/nu_z)**-2# rescaling in /lustre/aoc/projects/hera/Validation/test-4.0.0/setup/
      ↪rescale_eor_data.py
         Pk *= (100.*(100e6/nu_z)**3)**2
         # using little-h units
```

```
Pk *= cosmo.h
          return Pk
      # evaluates the expected power spectrum
      def aliased_power_spectrum(k, ks, z):
          AO = 1e1 * (1./0.2) **-2. # Kelvin <sup>2</sup>
          Pk = 1e6*40 * (np.pi)*2. * 1./(2. * ks * np.sin(np.pi*k / ks /2.))*2.nu_e = 1420405751.7667 # Hz
          nu z = nu e/(1. + z)
          # redshift dimming factor
          Pk *= (nu_e/nu_z)**-2# rescaling in /lustre/aoc/projects/hera/Validation/test-4.0.0/setup/
       ↪rescale_eor_data.py
          Pk *= (100.*(100e6/nu z)*3)*2# using little-h units
          Pk *= cosmo.h
          return Pk
      def get_ks(spw):
          spw_freqs = wp_freq_array[uvp.spw_freq_array == spw]z_s = \text{cosmo}.f2z(\text{spw\_freqs})dr = np.diff(np.array([cosmo.DC(z, little_h=True) for z in z_s]))
          return np.pi * np.mean(1/np.abs(dr)), np.mean(z_s)
[12]: keys = uvp_sphr.get_all_keys()
      fig, axes = plt.subplots(2, 1, figsize=(10,6), sharex=True)
      for ii, spw in enumerate(uvp_sphr.data_array.keys()):
          pspec_est = uvp_sphr.get_data(keys[spw])[0].real
          ks, z_mean = get_ks(spw)pspec_true = true_power_spectrum(k_bins, z_mean)
          pspec_aliased_true = aliased_power_spectrum(k_bins, ks, z_mean)
          ax = axes[ii]
          ax.plot(k_bins, pspec_true, label='true power spectrum', color='tab:red')
          ax.plot(k_bins, pspec_aliased_true, label='expected power spectrum',
       ↪color='tab:orange')
```

```
ax.plot(k_bins, pspec_est, '.', label='hera_pspec estimate', color='tab:
 ↪blue')
    ax.set_yscale('log')
    ax.set_ylim(1e5, 1e10)
    ax.set_ylabel(r'$P(k,z)\ [{\rm mK}^2\ h^{-3}\ {\rm Mpc}^3]$', fontsize=14)
    if spw == 1:
        ax.set_xlabel(r'$k\ [h\ {\rm Mpc}^{-1}]$', fontsize=20)
    ax.set_title(r'Redshift $z =${0}'.format(str(np.around(z_mean,2))))
    ax.grid()
    ax.legend()
plt.show()
```
divide by zero encountered in power divide by zero encountered in true\_divide

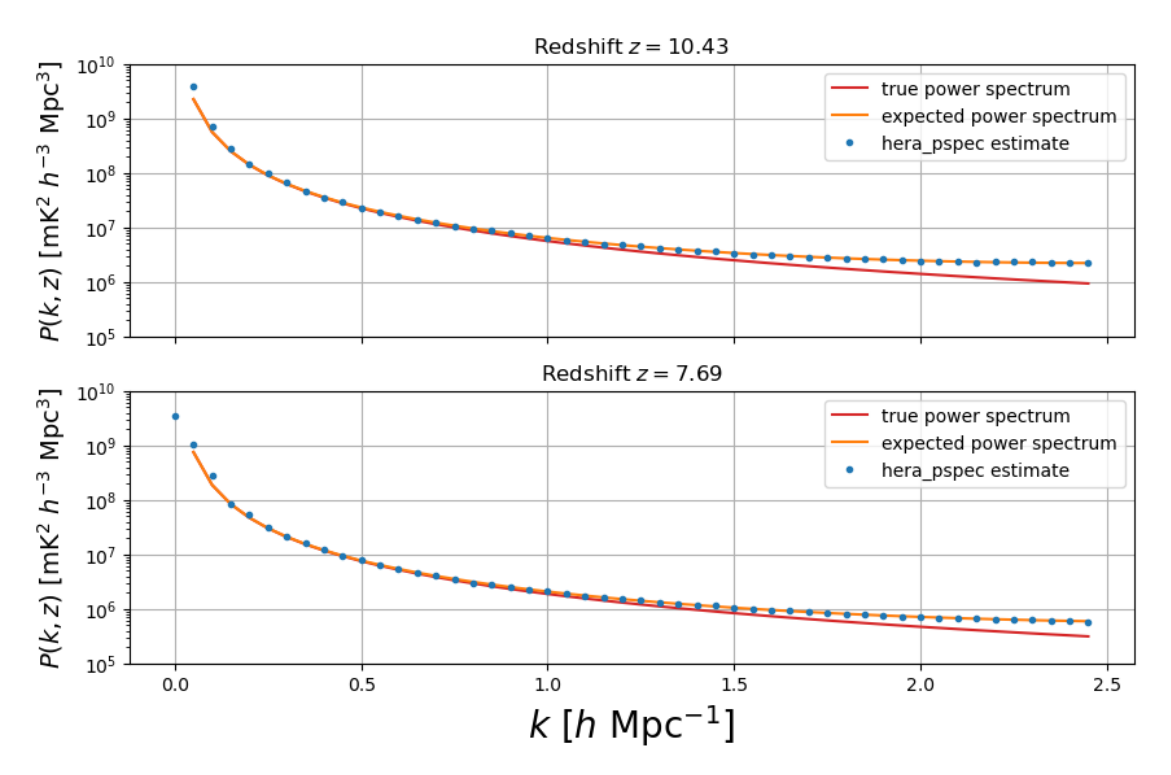